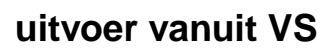

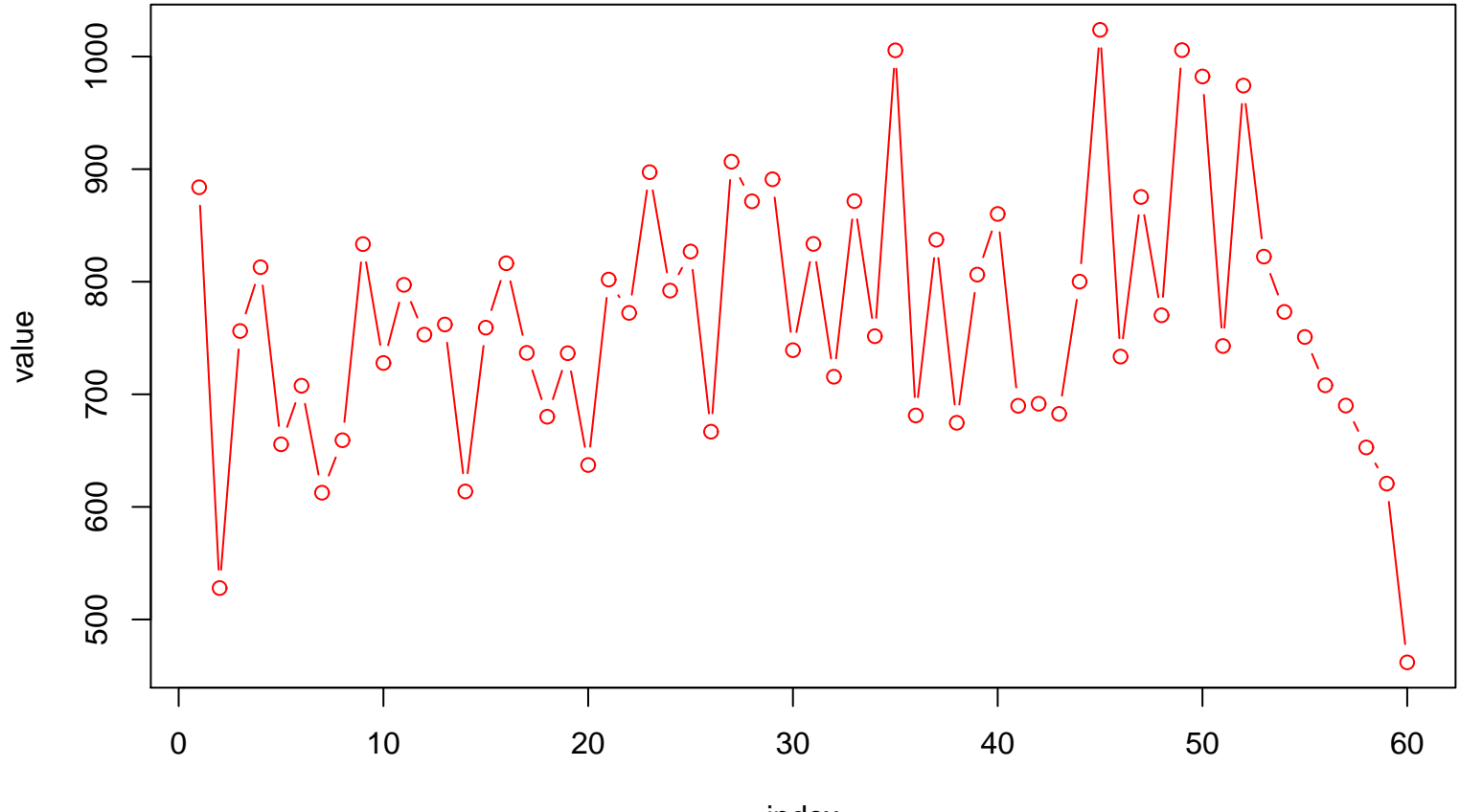

index